## **Zadanie: HIL Bilard Hilberta [A]**

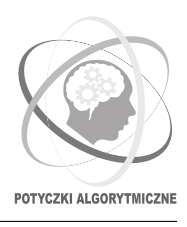

**Potyczki Algorytmiczne 2016, runda 5. Dostępna pamięć: 256 MB.** *25.11.2016*

Ostatnim krzykiem mody wśród mieszkańców Bajtocji stała się dość oryginalna gra o nazwie *bilard Hilberta*. Stół do tej gry ma wymiary  $2^{n+1} \times 2^{n+1}$ , a liczbę *n* nazywamy *rozmiarem* stołu. Na stole umieszczono przegrody tworzące krzywą Hilberta rzędu *n*. Poniższy rysunek przedstawia stoły dla *n* = 1*,* 2*,* 3.

Lewy dolny róg stołu ma współrzędne (0*,* 0), prawy dolny – współrzędne (2*n*+1 *,* 0), a prawy górny – współrzędne (2<sup>n+1</sup>, 2<sup>n+1</sup>). Krzywa Hilberta rzędu 1 tworząca przegrody stołu o rozmiarze 1 przedstawiona jest na lewym rysunku. Krzywa Hilberta tworząca przegrody stołu o rozmiarze *n* (dla *n* ≥ 2) składa się z czterech krzywych rzędu *n* − 1 umieszczonych w czterech ćwiartkach stołu oraz z trzech dodatkowych łączących je przegród długości 2 (patrz rysunek). Krzywa w lewym dolnym rogu jest obrócona o 90◦ zgodnie z ruchem wskazówek zegara, natomiast krzywa w prawym dolnym rogu – o 90◦ przeciwnie do ruchu wskazówek zegara.

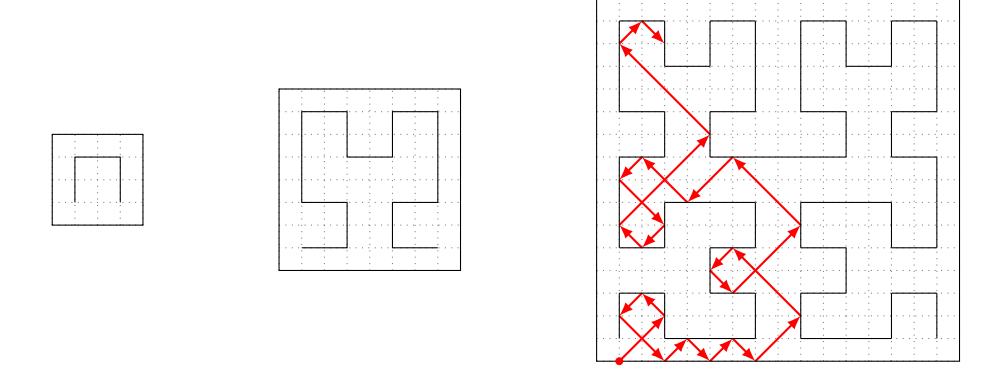

Z punktu o współrzędnych (1*,* 0) startuje z początkowym wektorem prędkości (1*,* 1) bila, która podczas swojego ruchu odbija się idealnie sprężyście od przegród tworzących krzywą Hilberta oraz od boków stołu. Dla uproszczenia przyjmujemy, że bila ma pomijalny rozmiar. Należy wyznaczyć współrzędne punktu, w którym bila znajdzie się po *t* jednostkach czasu. Na rysunku zaznaczono czerwonym kolorem początek trasy bili dla stołu o rozmiarze *n* = 3; przykładowo po *t* = 42 jednostkach czasu bila znajdzie się w punkcie o współrzędnych (3*,* 14).

## **Wejście**

W pierwszym wierszu wejścia znajdują się dwie liczby całkowite *n* i *z* (1  $\leq n \leq 30, 1 \leq z \leq 100000$ ), oznaczające odpowiednio rozmiar stołu oraz liczbę zapytań.

W kolejnych *z* wierszach znajdują się zapytania w kolejności rosnącej: *i*-ty z tych wierszy zawiera liczbę całkowitą  $t_i$ , oznaczającą liczbę jednostek czasu dla *i*-tego zapytania  $(0 < t_1 < t_2 < \ldots < t_z < 2^{2(n+1)})$ .

## **Wyjście**

Na wyjście należy wypisać dokładnie *z* wierszy, będących odpowiedziami na kolejne zapytania z wejścia: *i*-ty wiersz powinien zawierać dwie liczby całkowite oddzielone pojedynczym odstępem, oznaczające współrzędne punktu, w którym znajdzie się bila po *t<sup>i</sup>* jednostkach czasu.

## **Przykład**

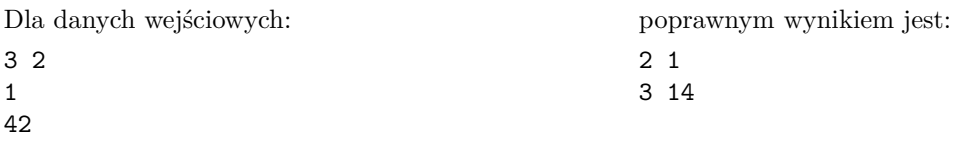